# **Amplificadores Multietapa**

#### **Dr. José Ernesto Rayas Sánchez**

Algunas de las figuras de esta presentación fueron tomadas de la página de internet de los autores del texto: A.S. Sedra and K.C. Smith, *Micro electronic Cir cuits*. New York, NY: Oxford University Press, 1998.

1

- La mayoría de los amplificadores prácticos consisten de varias etapas de amplificación
- ! Las etapas de entrada proveen de alta impedancia de entrada e inmunidad al ruido (CMRR)
- **1**  Las etapas intermedias producen la mayor parte de la ganancia
- ! Las etapas de salida proveen de una baja impedancia de salida y hacen el ajuste de niveles de C.D.

#### Amplificador Genérico de *n* Etapas

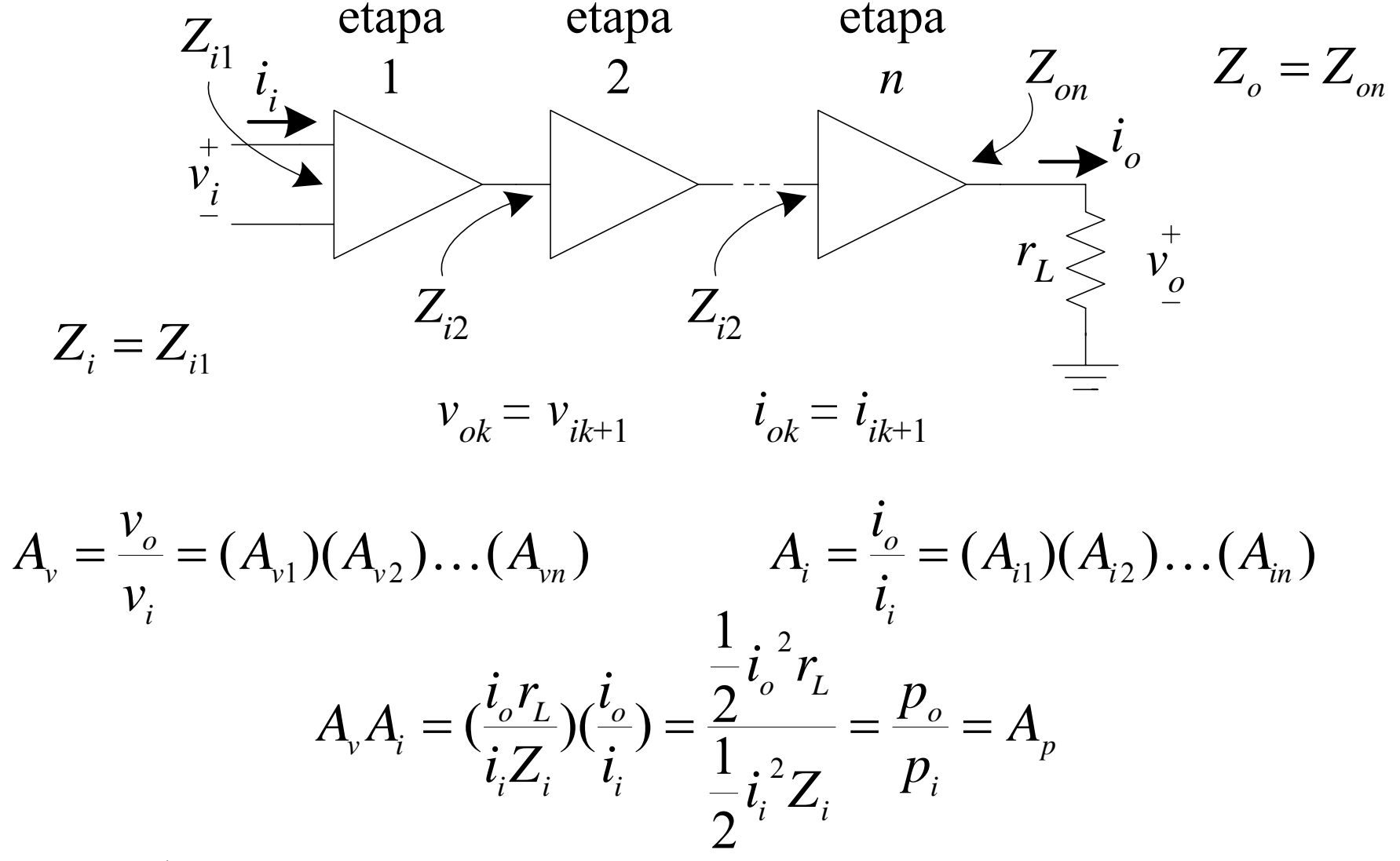

Dr. J.E. Rayas Sánchez

#### Tipos de Acople entre Etapas

- !Capacitivo
- !Inductivo
- !• Directo
- **. Optico**

## Acople Capacitivo

- ! Ventajas
	- Independiza las polarizaciones
	- En frecuencias medias y altas puede ignorarse
	- Adecuado para implementaciones discretas
- **.** Desventajas

Afecta al amplificador en frecuencias bajas Dificulta el acoplamiento de impedancias Dificulta la miniaturización (CIs)

# Acople Capacitivo (ejemplo)

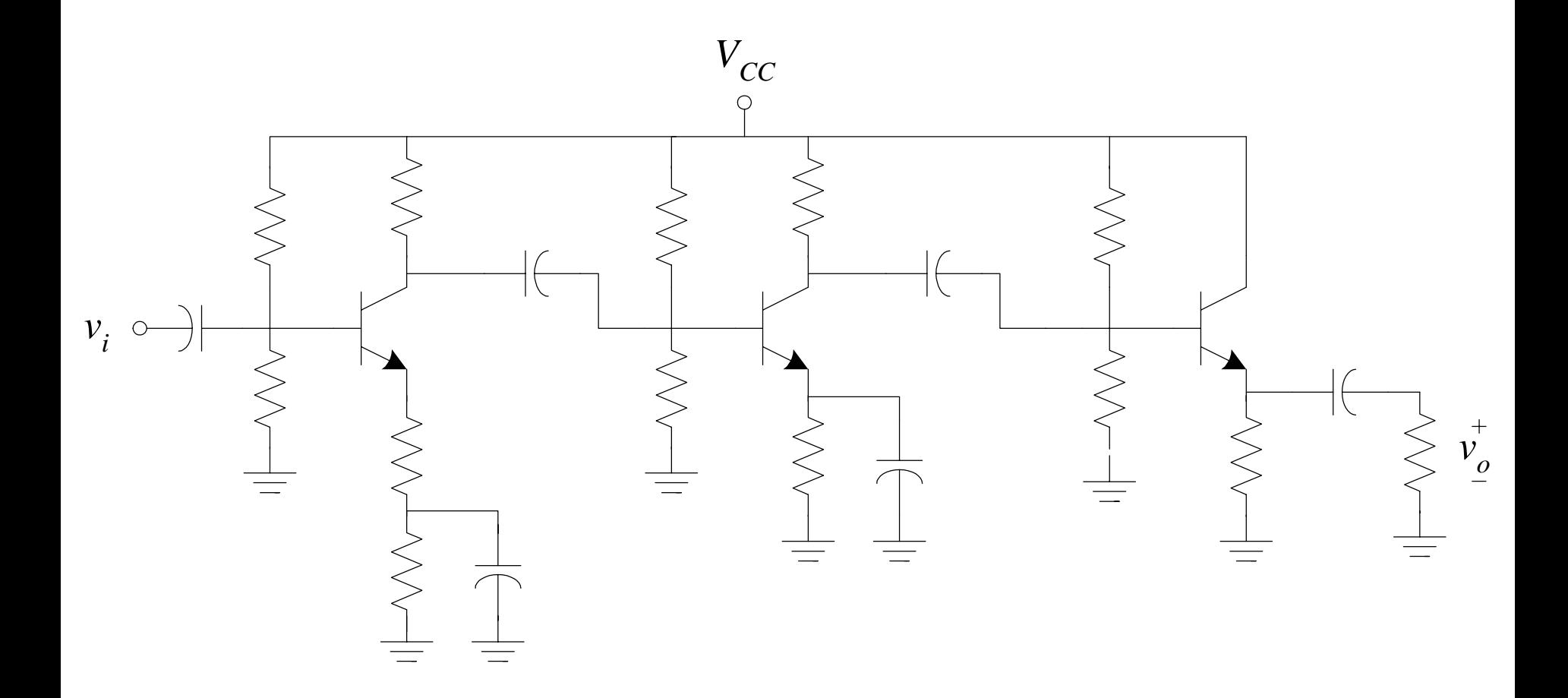

## Acople Inductivo

**1999** Ventajas

> Independiza las polarizaciones Produce aislamiento eléctrico Facilita el acoplamiento de impedancias Permite la sintonización del acoplamiento

**1999** Desventajas

> Los transformadores son voluminosos y pesados Introduce no-linealidades debidas al núcleo del transformador Afecta tanto a bajas como a altas frecuencias

#### Acople Directo

! Ventajas

Permite amplificar señales de C.D.

Bajo costo

Ideales para implementaciones en CIs

**.** Desventajas

> Las polarizaciones de las etapas son mútuamente dependientes Su diseño puede ser complicado

#### Ejemplo de Acople Directo

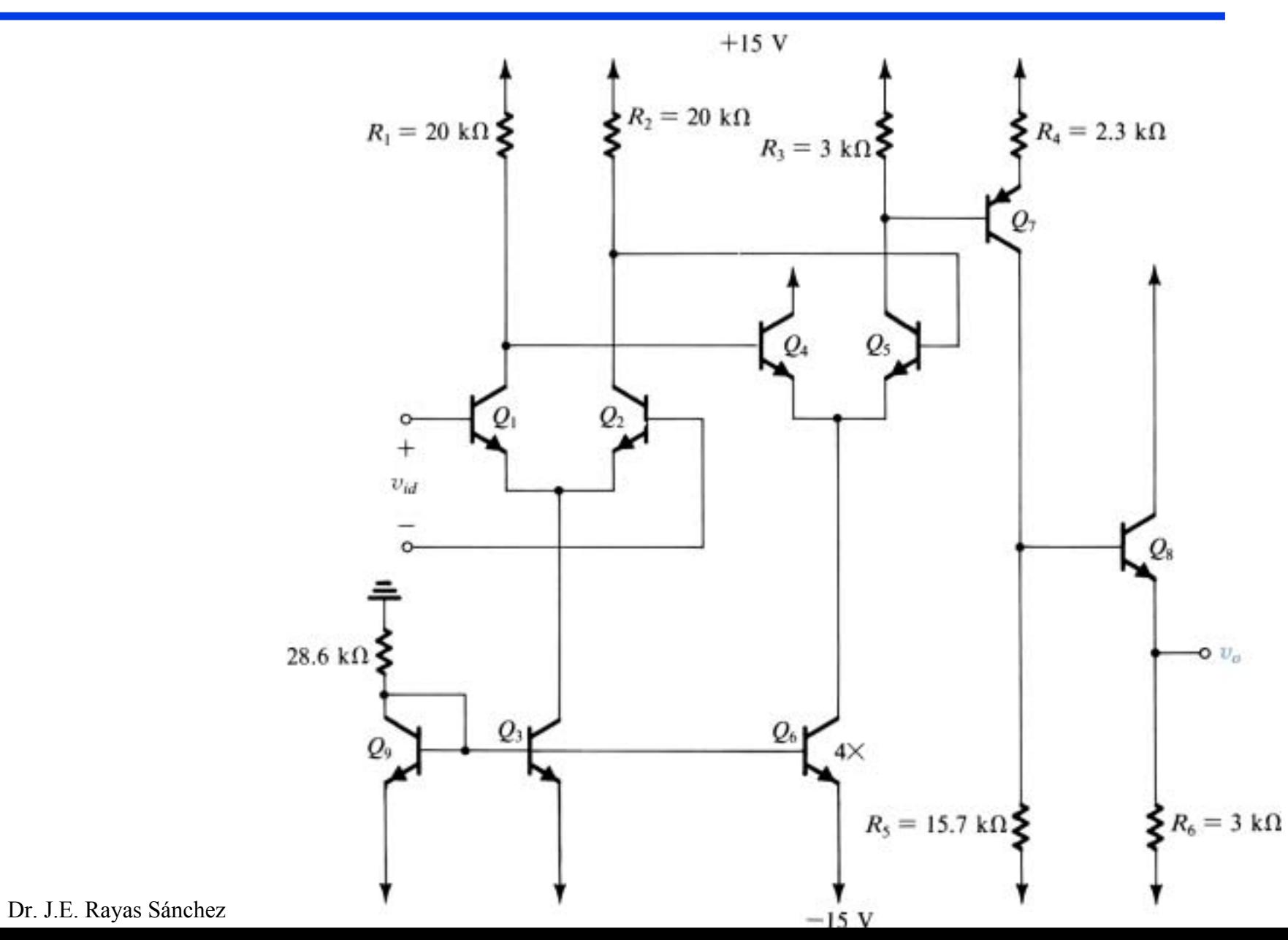

 $\mathcal{G}$ 

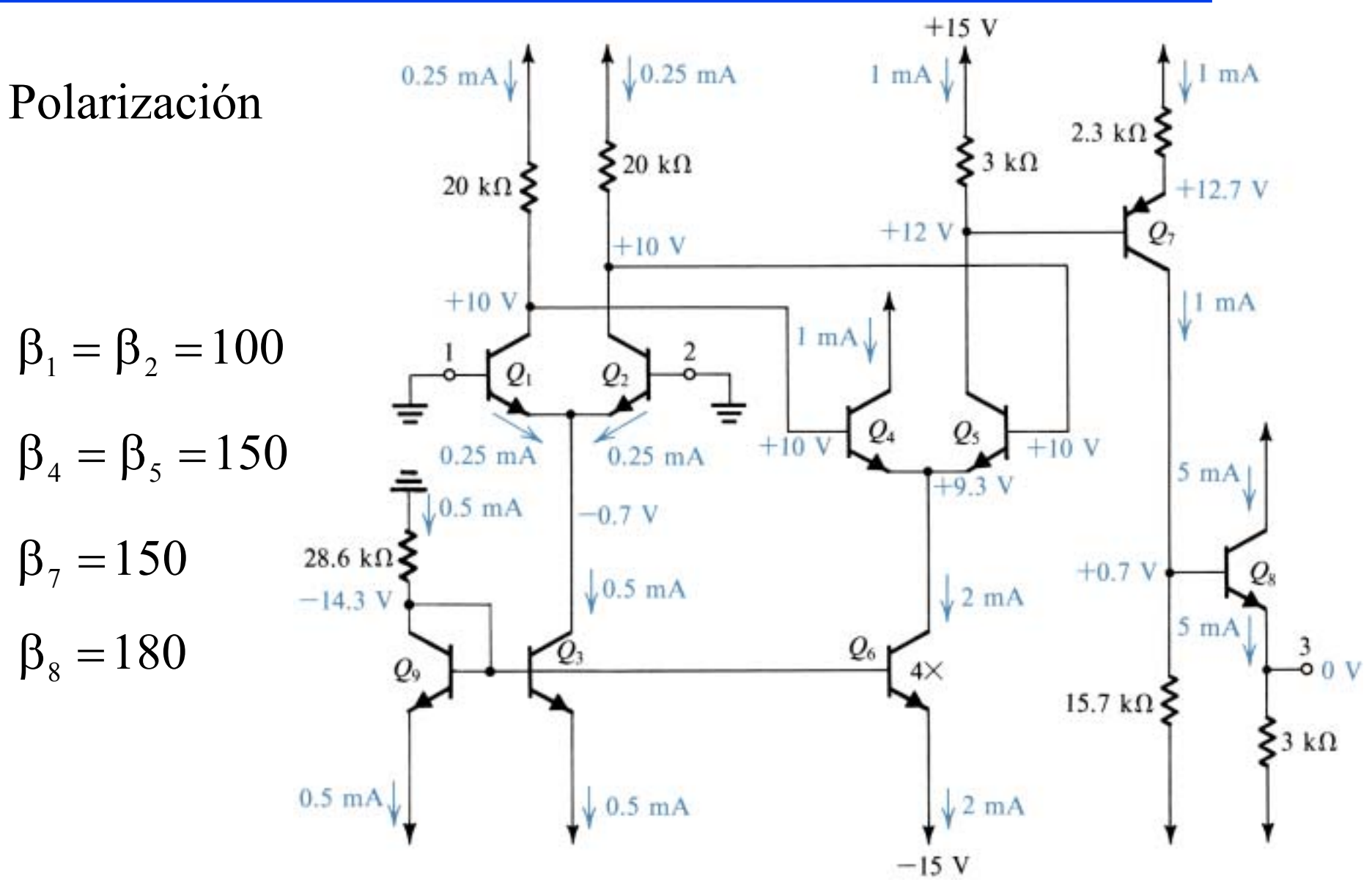

Dr. J.E. Rayas Sánchez

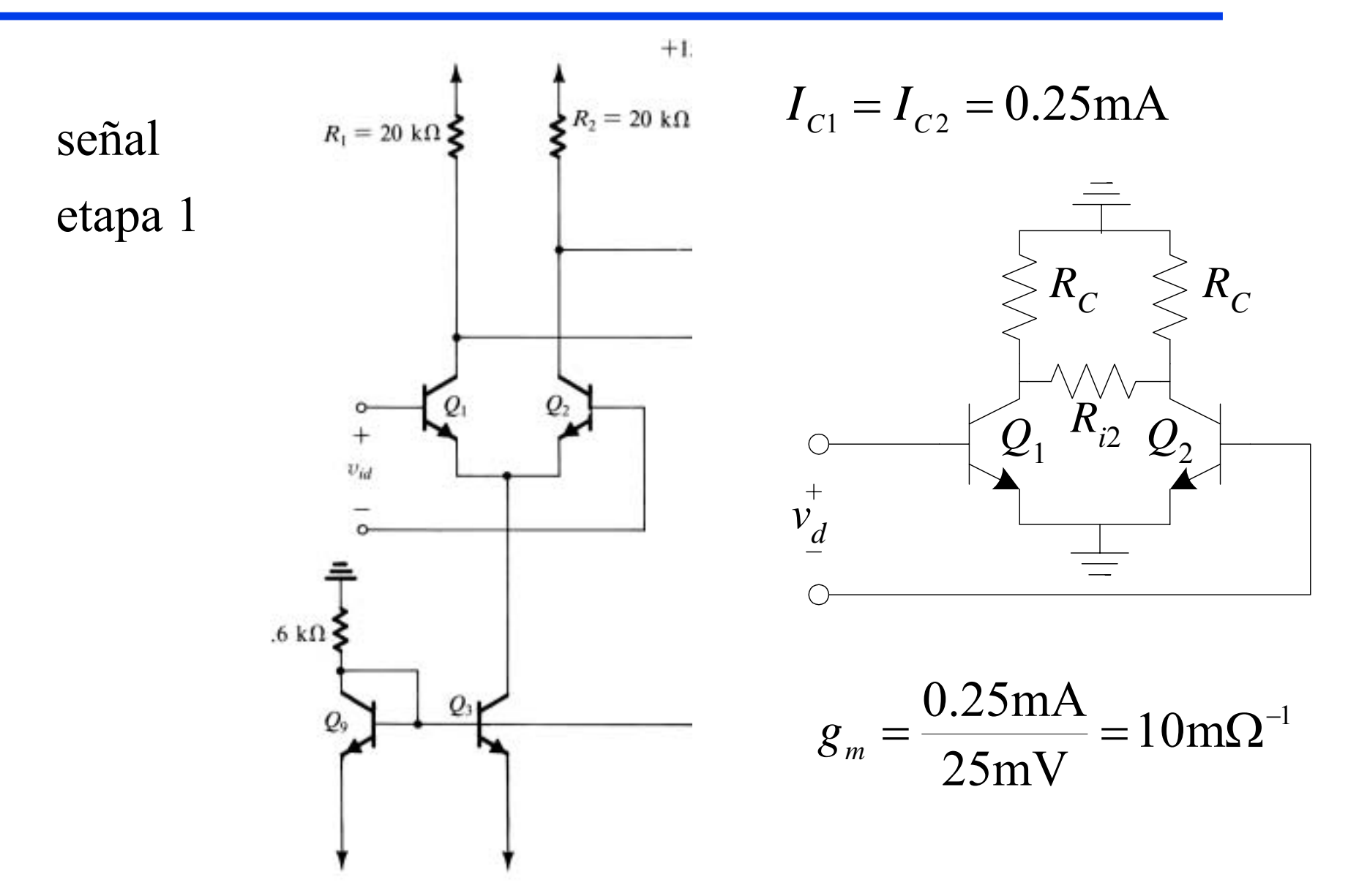

Dr. J.E. Rayas Sánchez

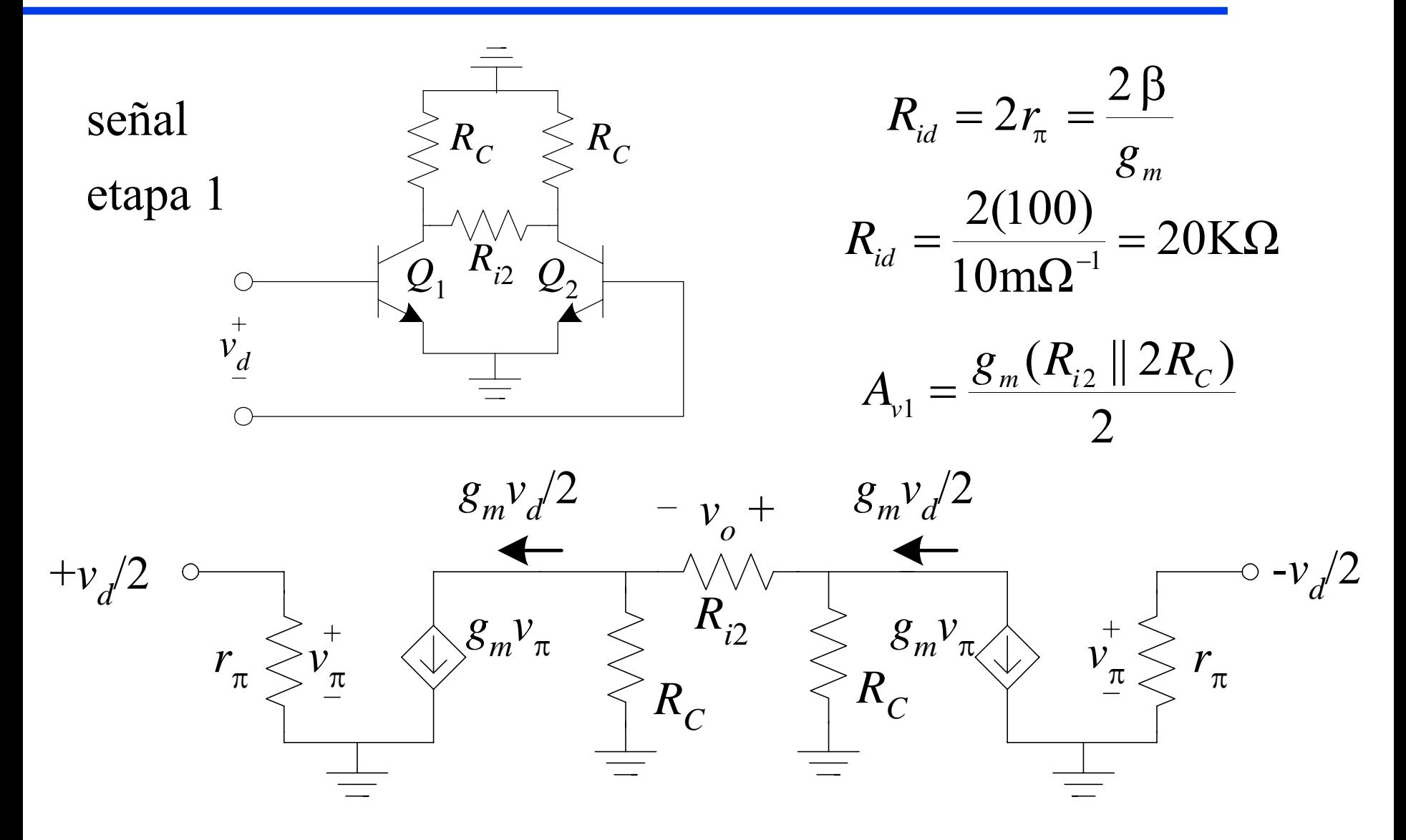

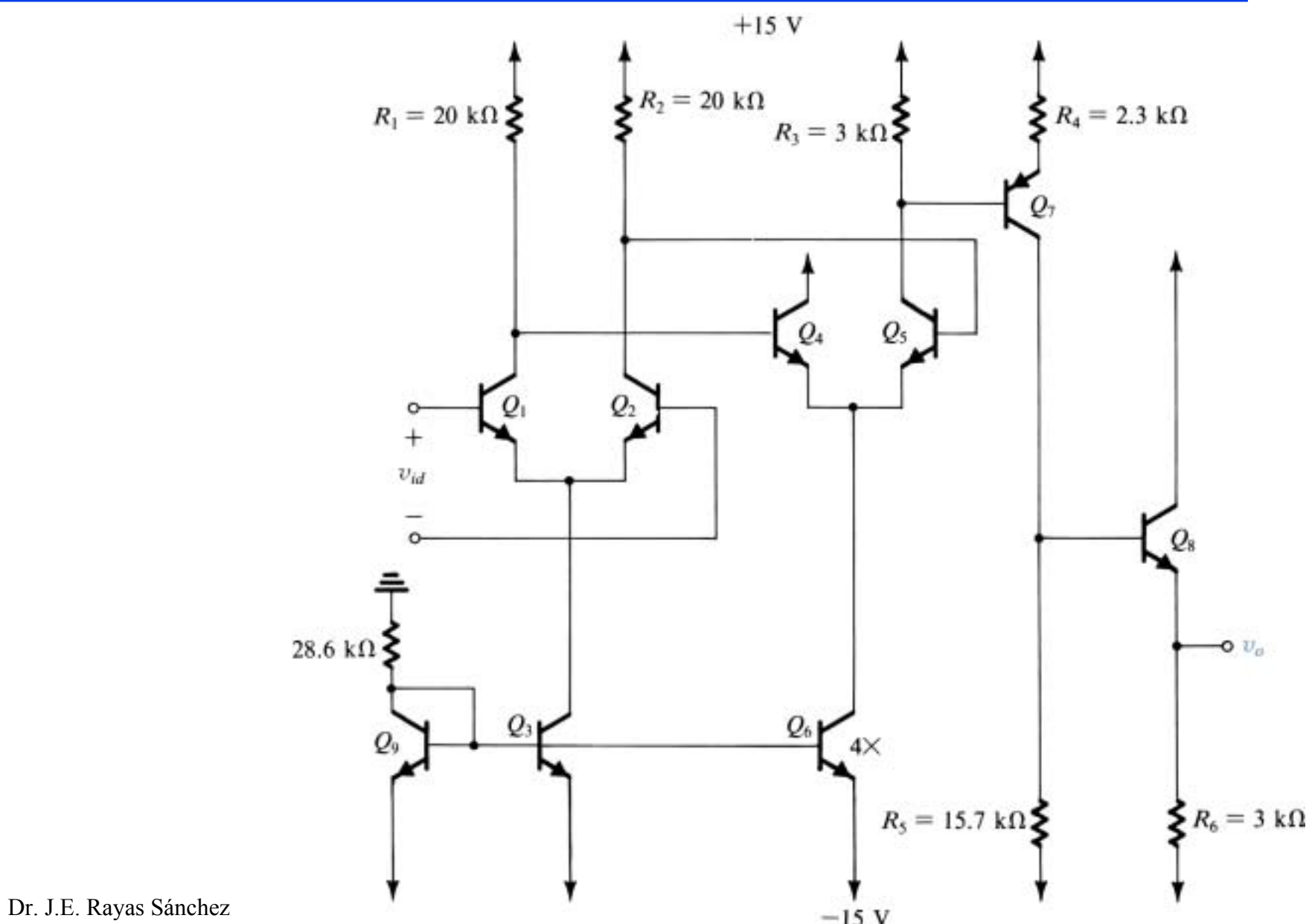

13

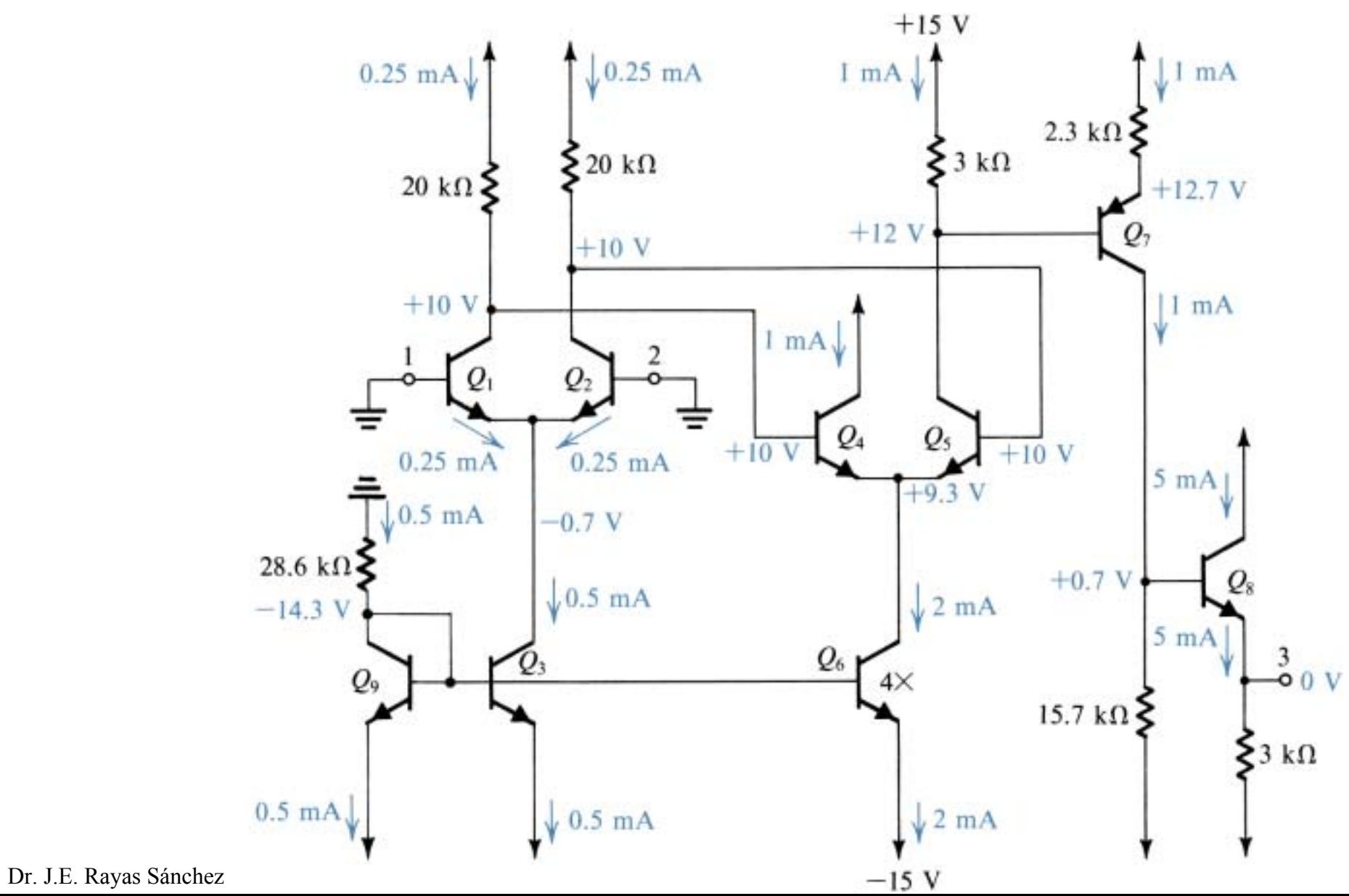

 $14$ 

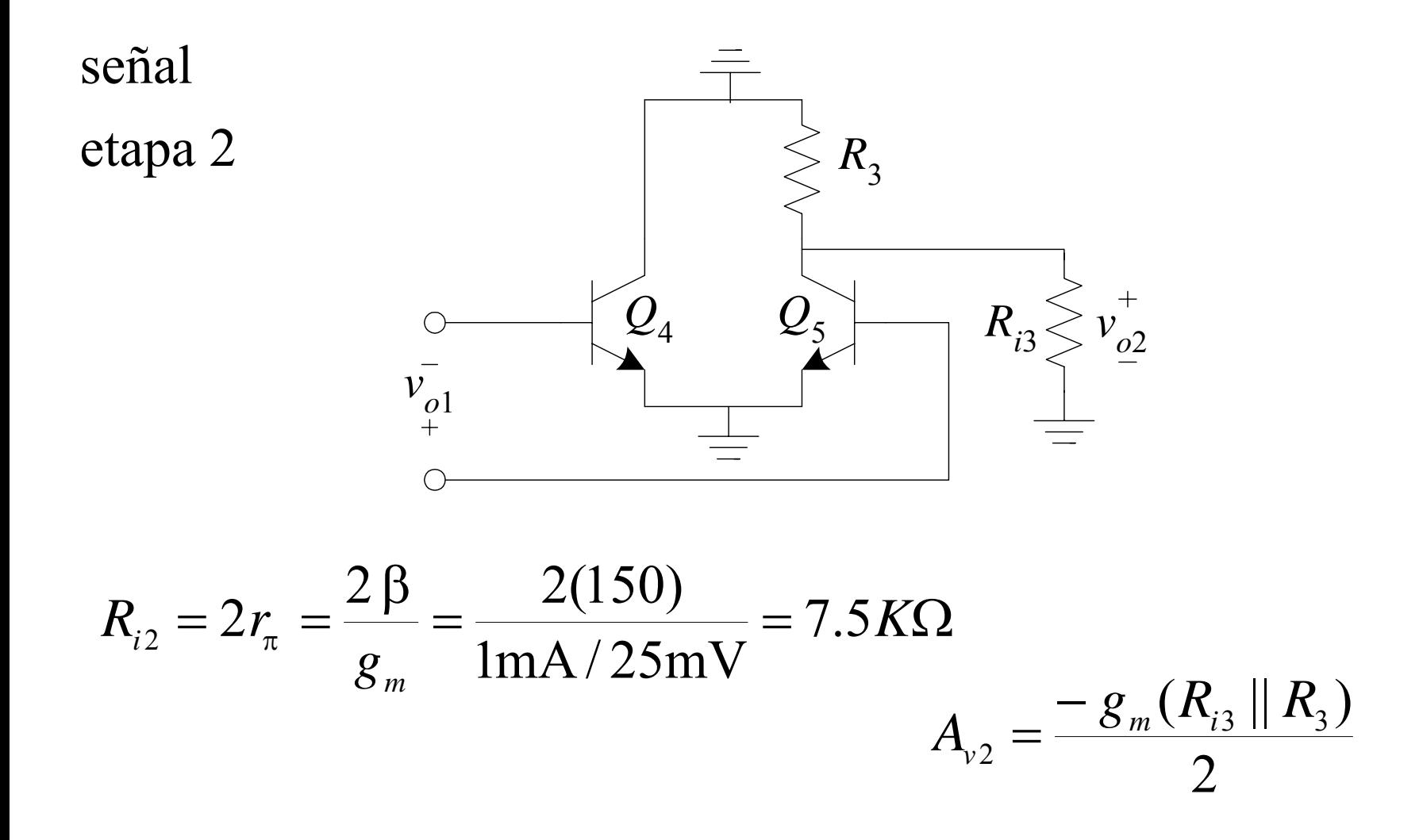

Dr. J.E. Rayas Sánchez

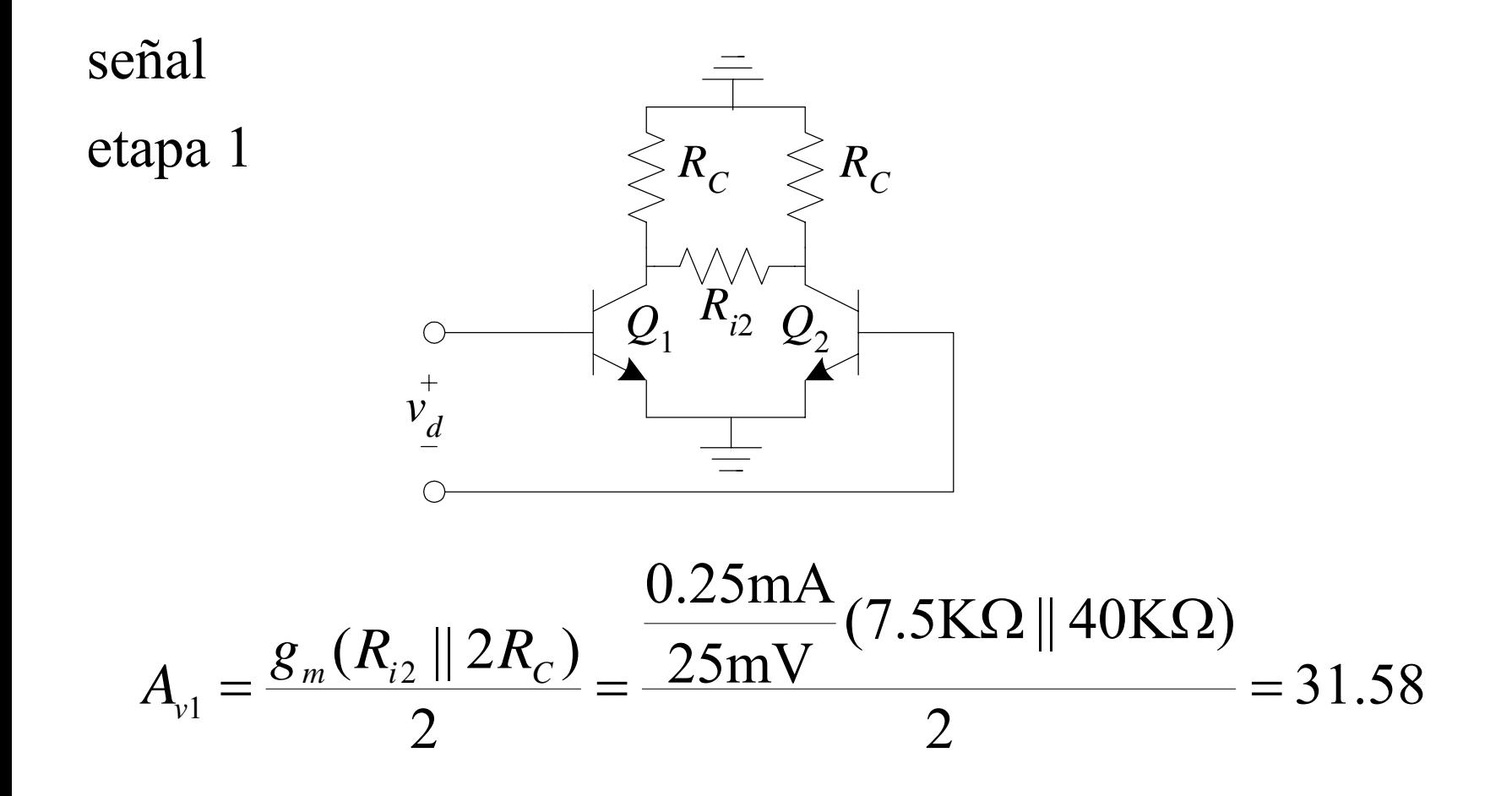

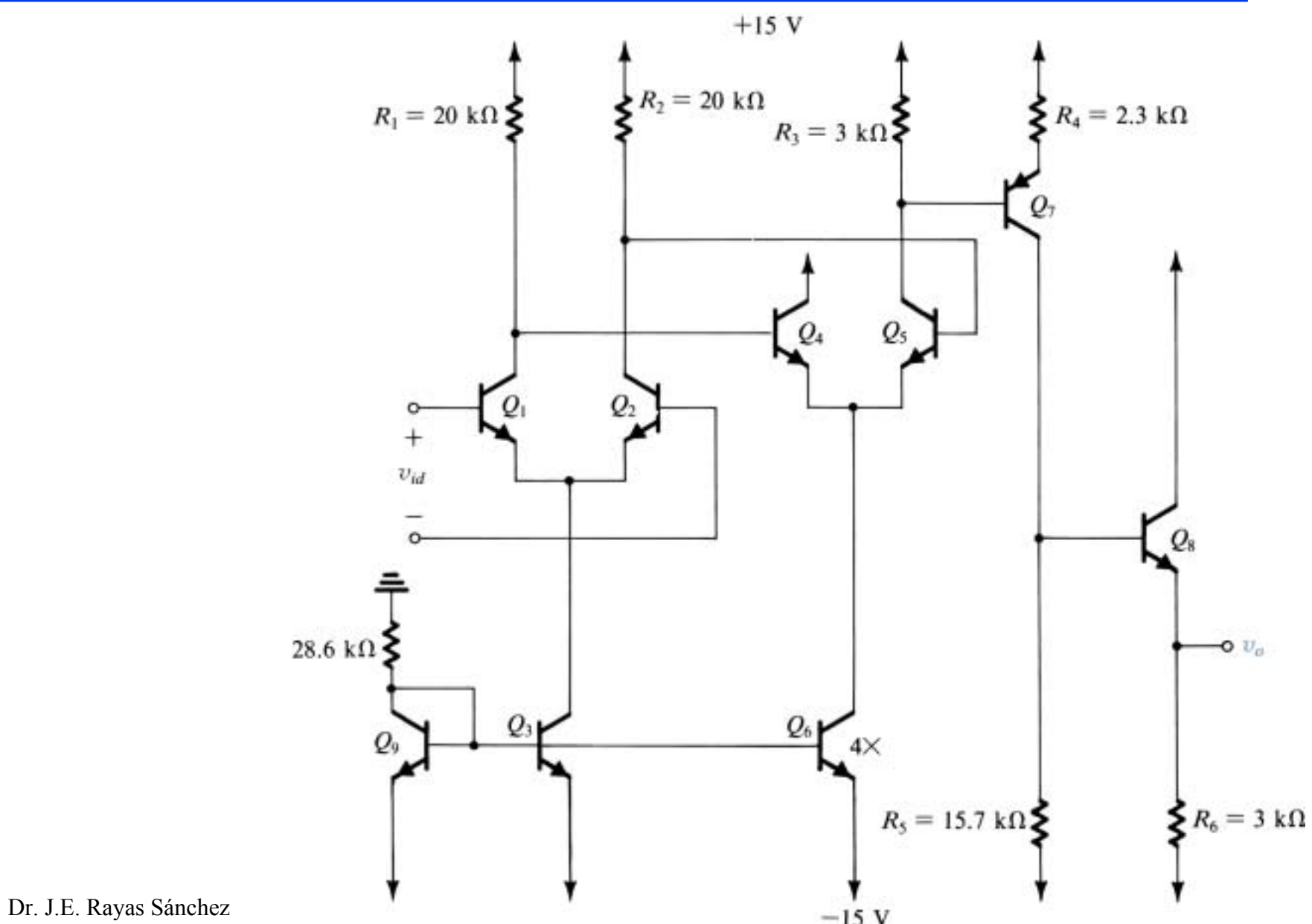

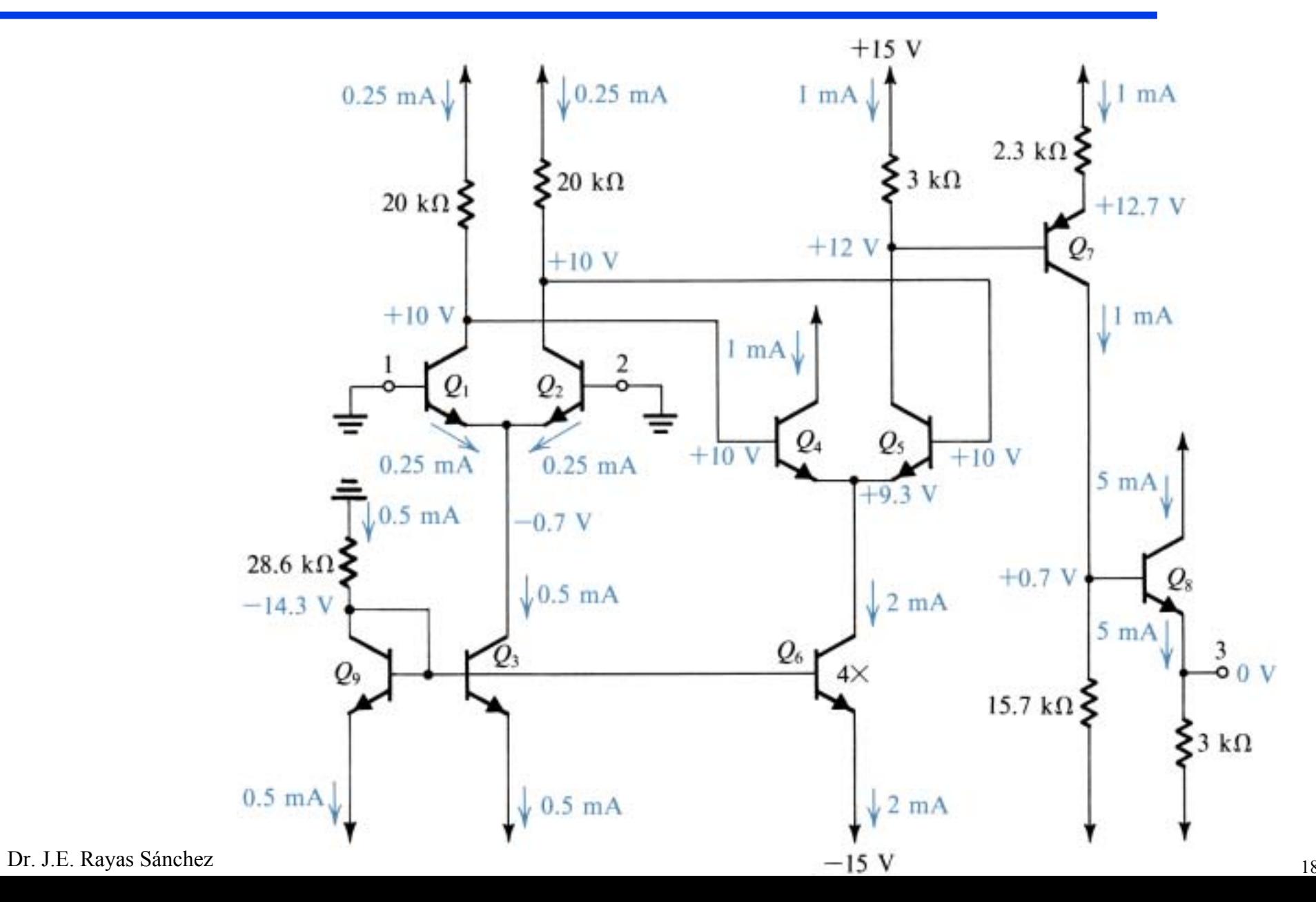

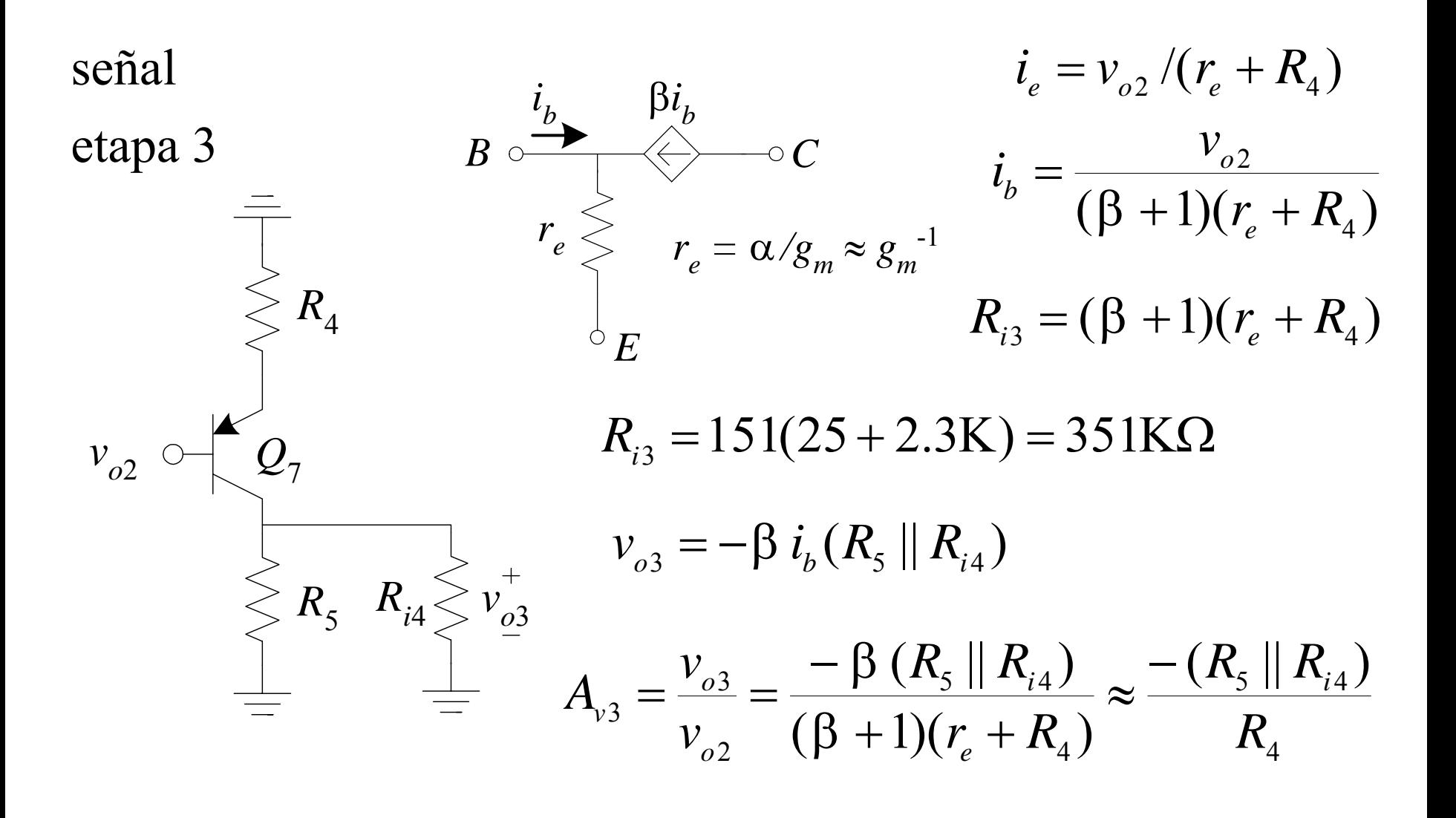

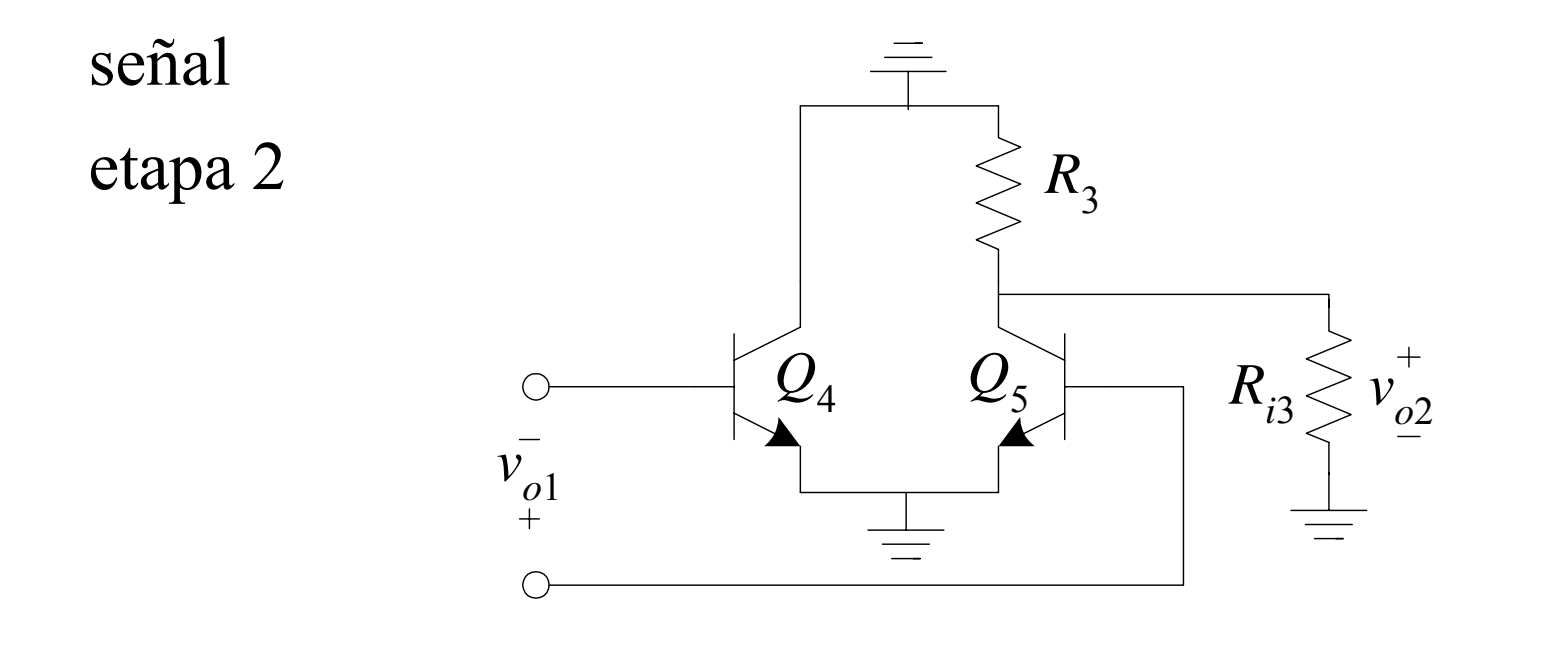

$$
A_{v2} = \frac{-g_m(R_{i3} \| R_3)}{2} = \frac{-(1 \text{mA} / 25 \text{mV})(351 \text{K}\Omega \| 3 \text{K}\Omega)}{2} = -59.49
$$

Dr. J.E. Rayas Sánchez

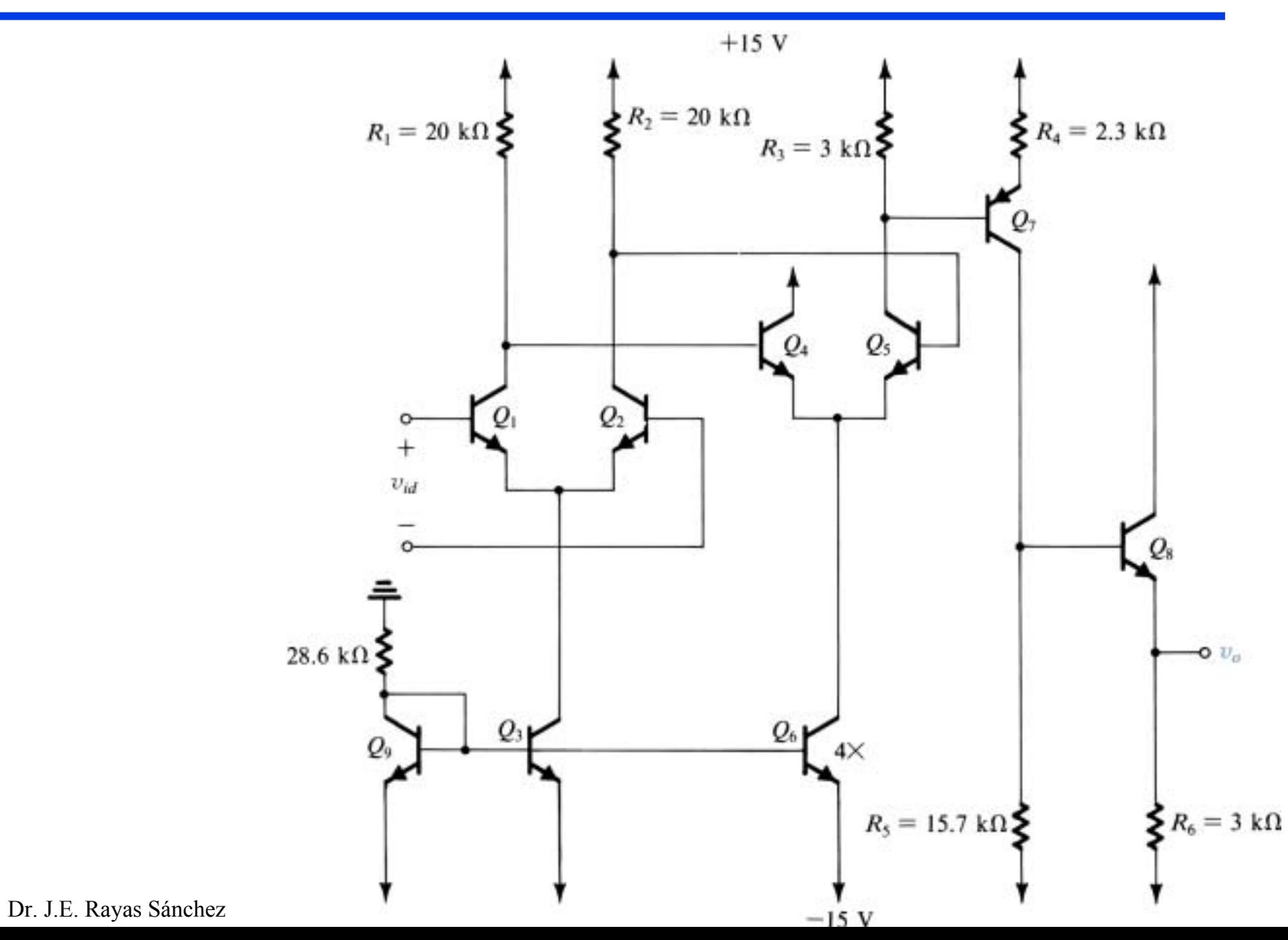

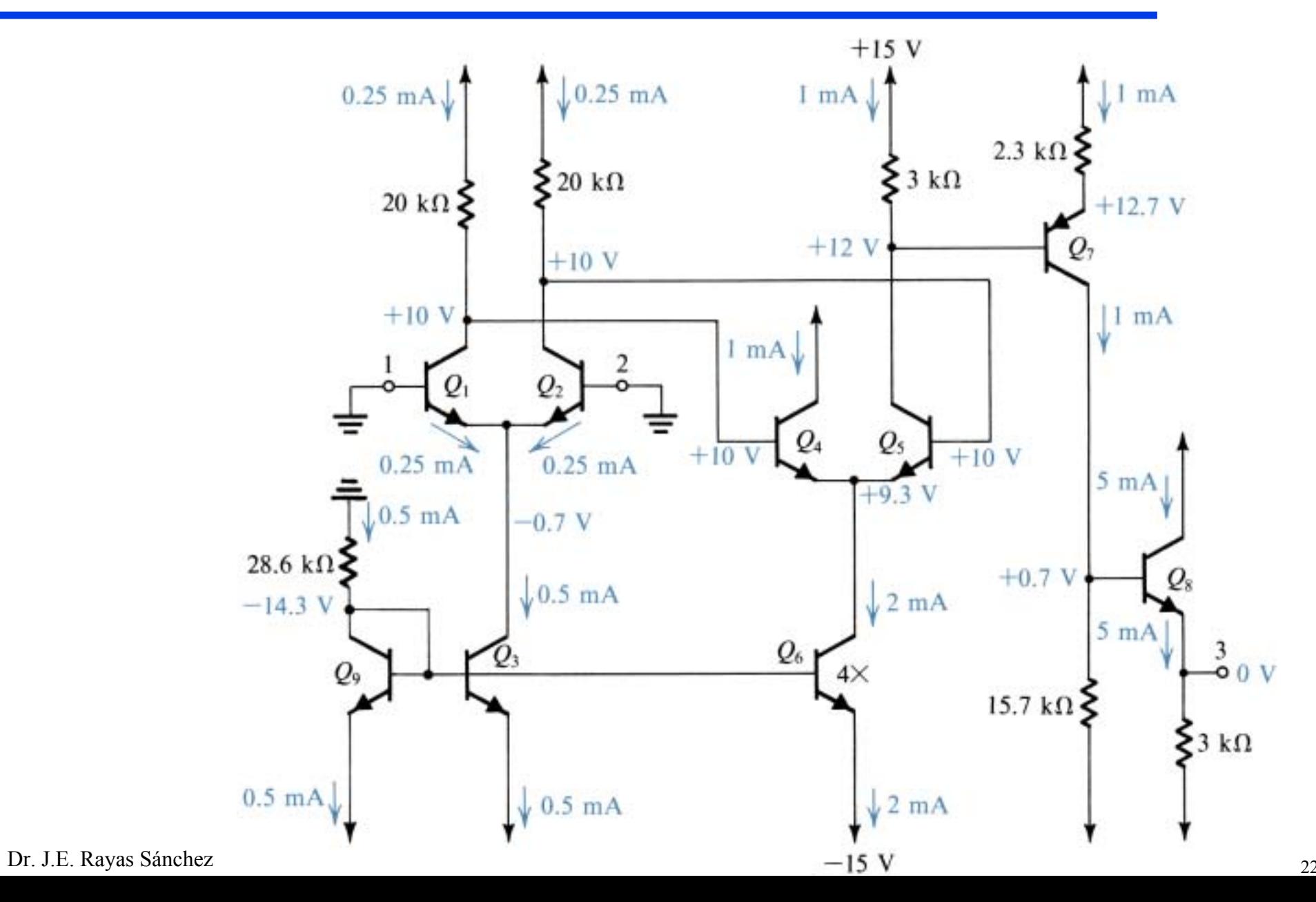

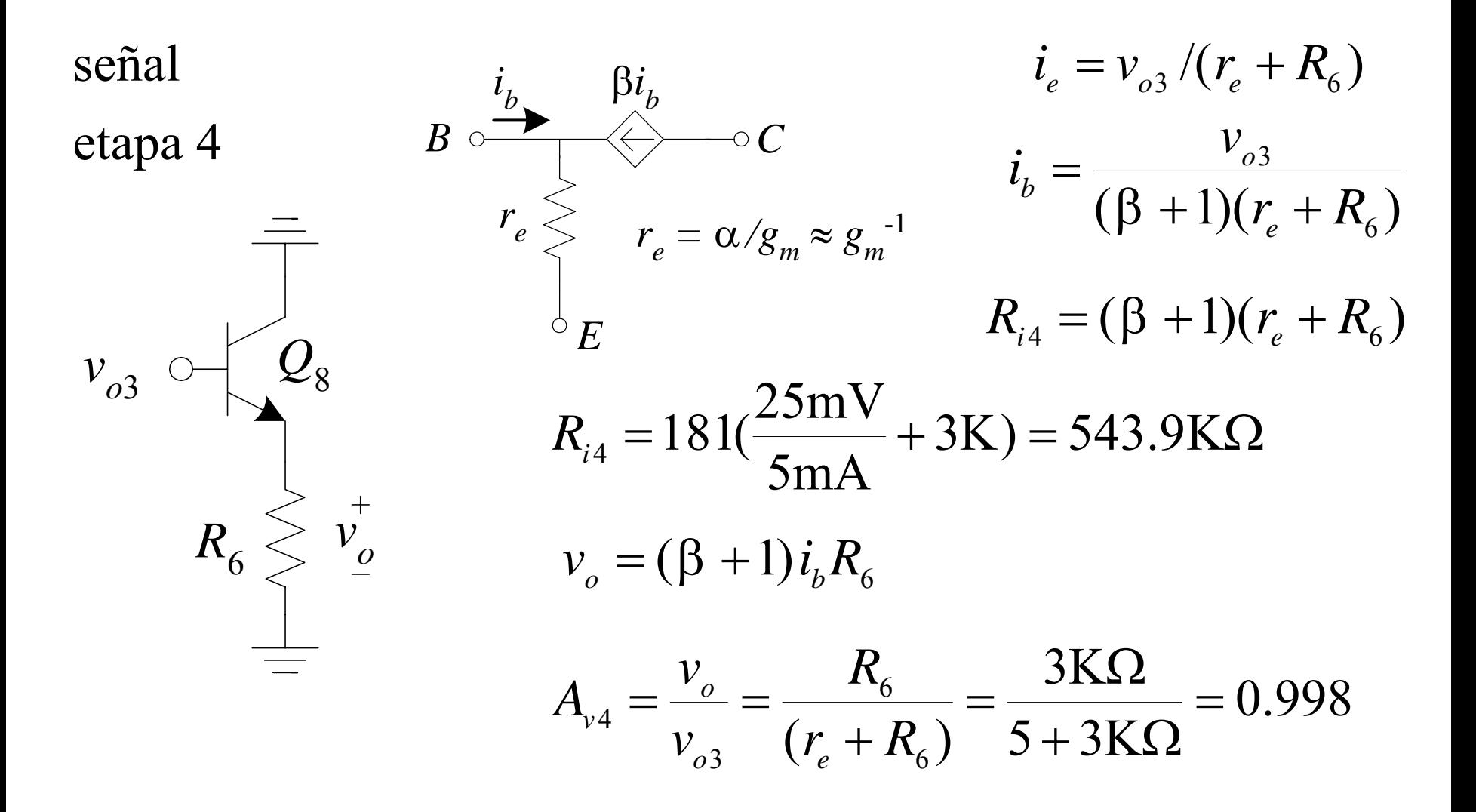

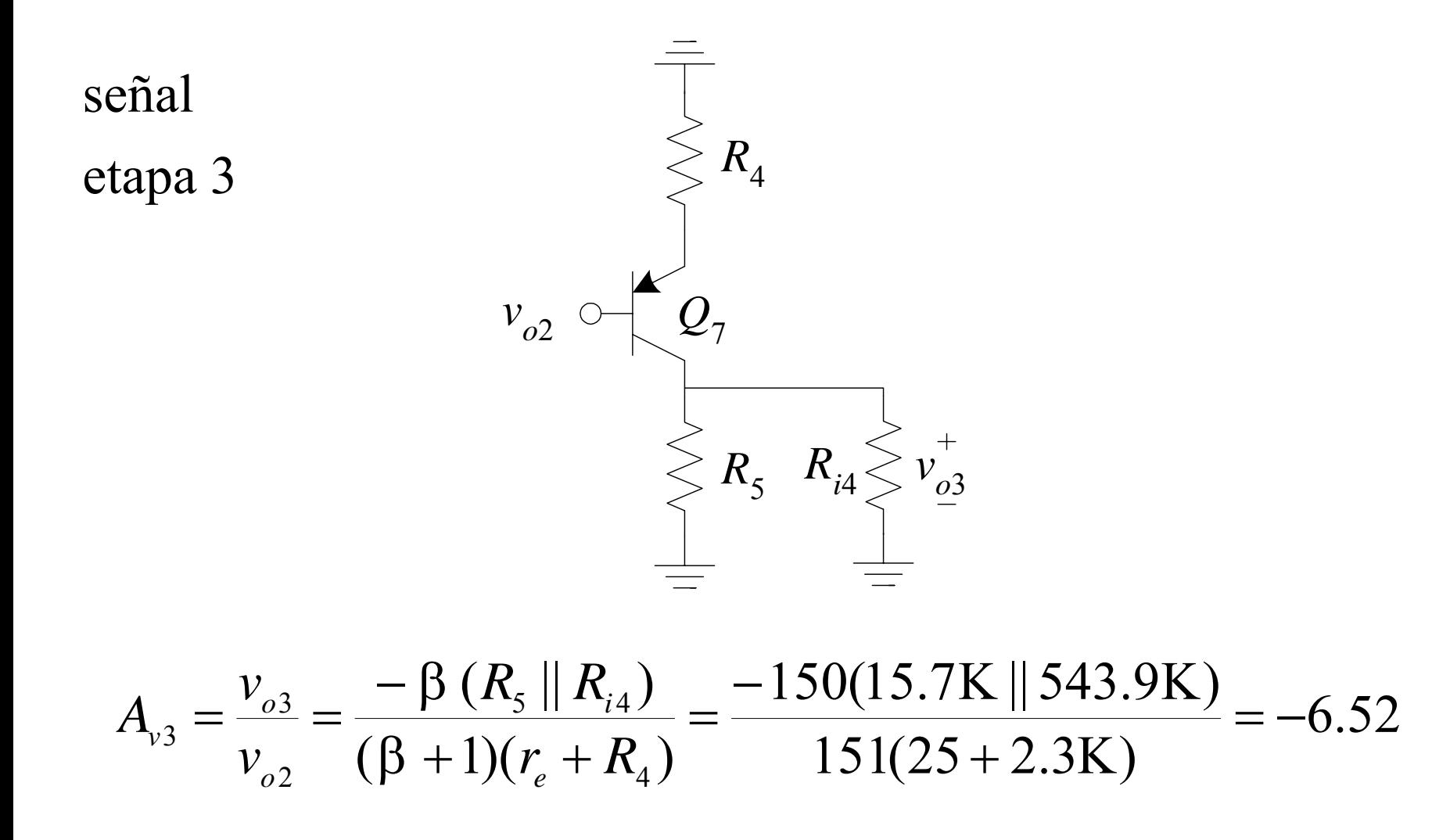

Resistencia de salida de la etapa 4

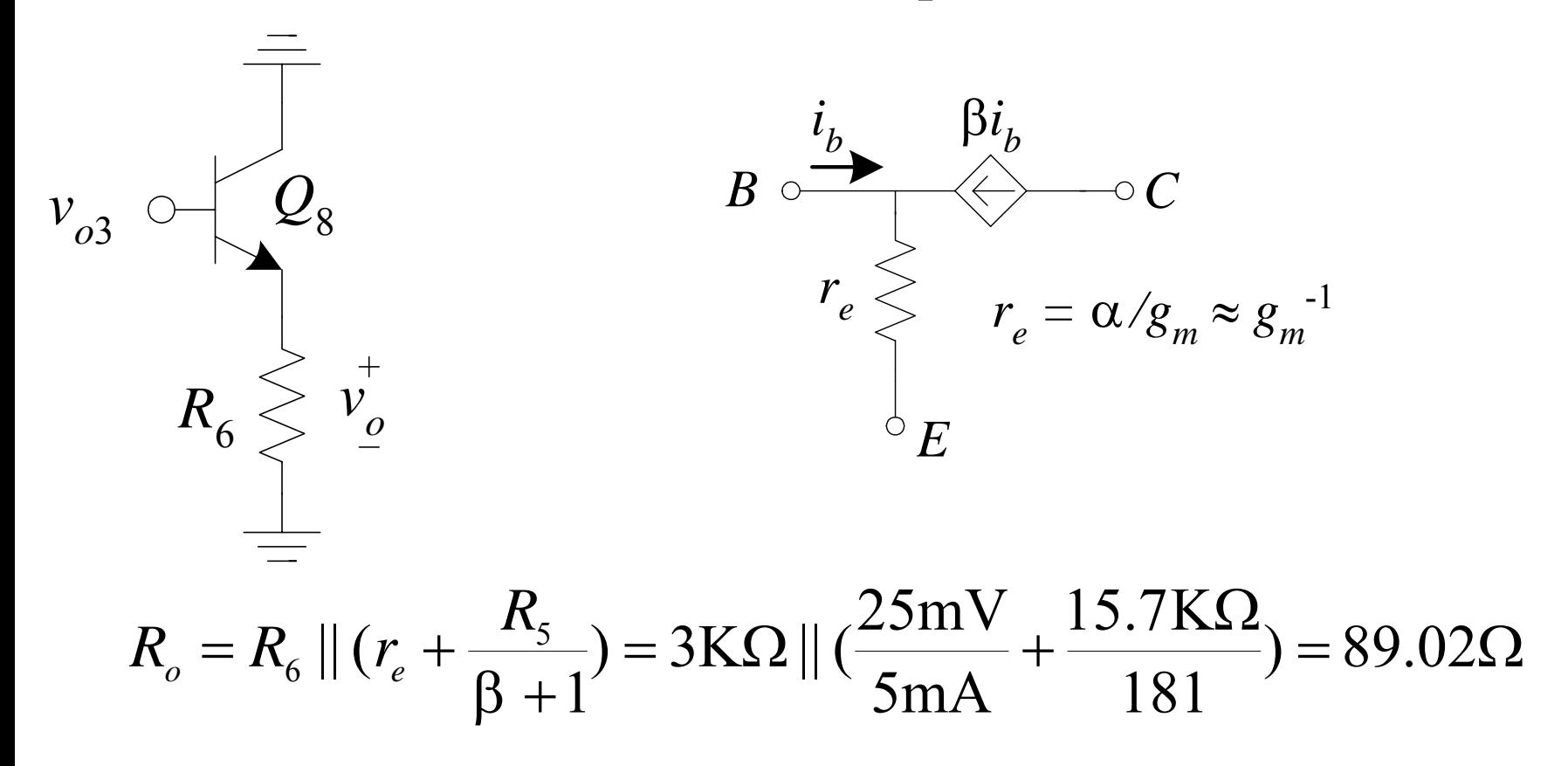

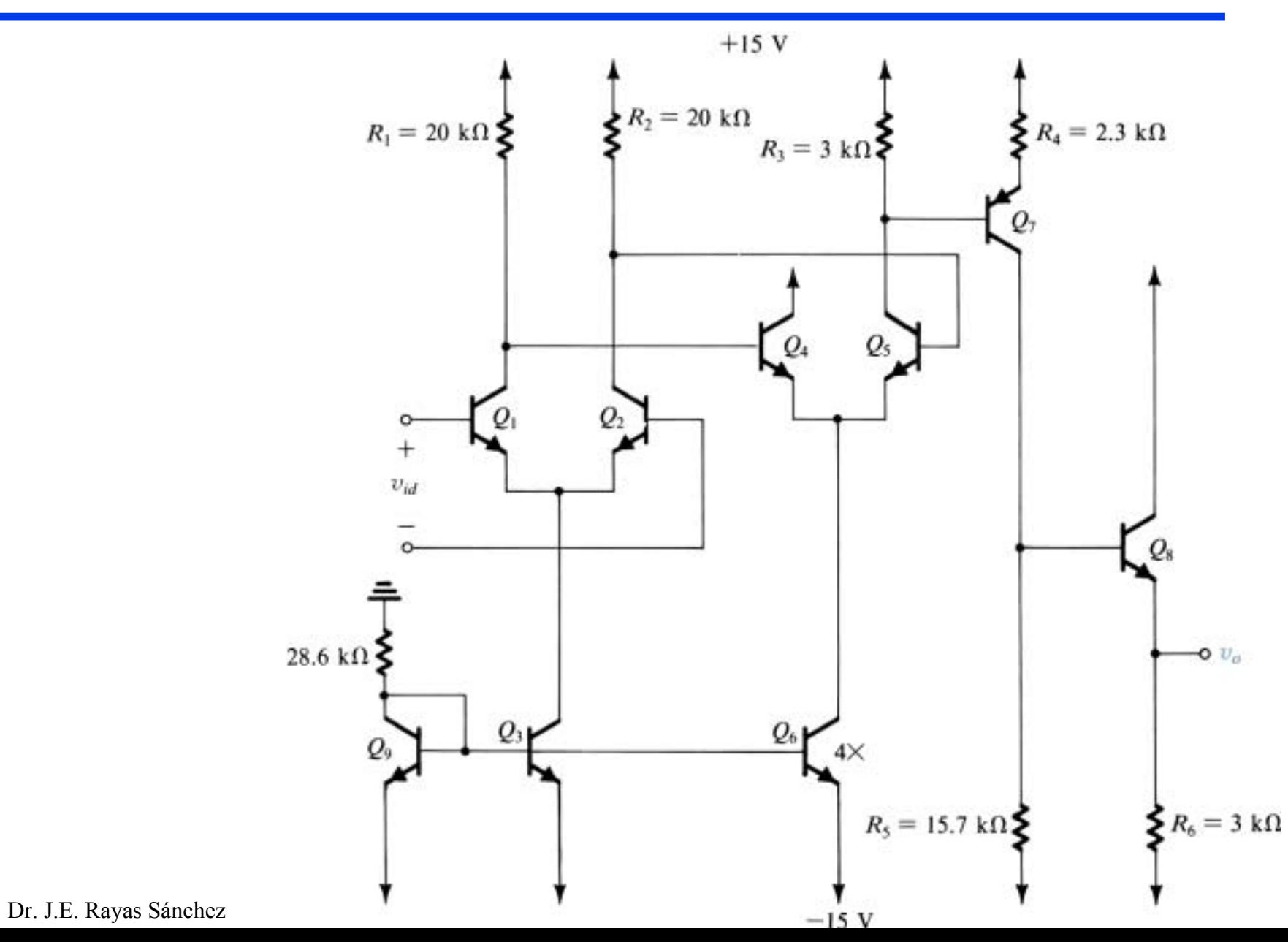

 $26$ 

CaracterÌsticas globales

$$
A_{v} = (A_{v1}) \cdots (A_{v4}) = (31.58)(-59.49)(-6.52)(0.998) = 12,224
$$
  

$$
R_{id} = 20K\Omega
$$

*R o* $= 89.02 \Omega$ 

#### Resolver problemas 6.51, 6.116, y 6.118 del libro de texto